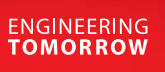

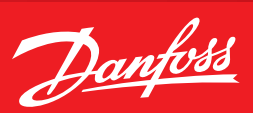

**Operating Guide**

## **MCXD** How to log in with 4 digits

## **Summary**

This guide describes step by step how to replace the standard 3-digit log in with a 4-digit log in for the MCXD software.

## **Description**

Sometimes, for security reasons, a request for increasing the log-in digits from 3 to 4 arises.

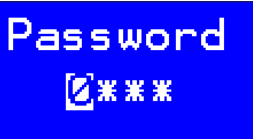

The following approach is compatible with software made for using an MCDX ver.3 and 4:

- 1. Open the software with the latest version of MCXD
- 2. Edit the file InitDefines.c by enabling (deleting "//") the define #define "ENABLE LOGIN 4DIGITS"

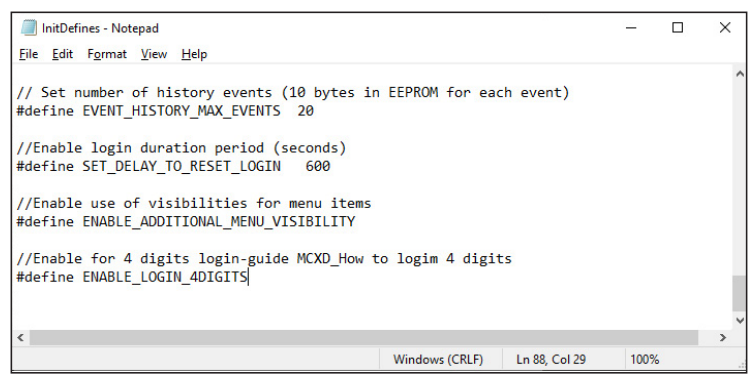

**Note:** if the define ENABLE\_LOGIN\_4DIGITS is not reported in your initDefine.c file, update the system library from the menu file (this will refresh the InitDefine.c with the new defines).

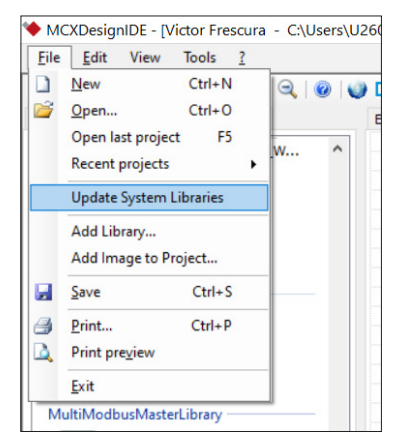

3. Adjust the limits of the log-in parameters in the MCXS

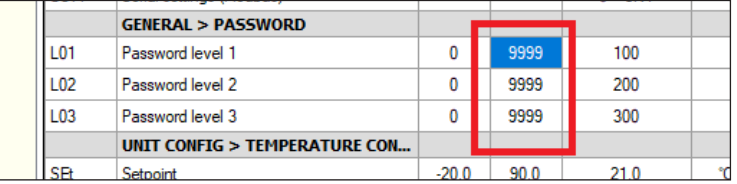